# **Installer - Bug #21218**

# **Foreman 1.16 RC1 on Debian 9.1 with puppetserver 5.1.3**

10/05/2017 11:18 AM - Al Man

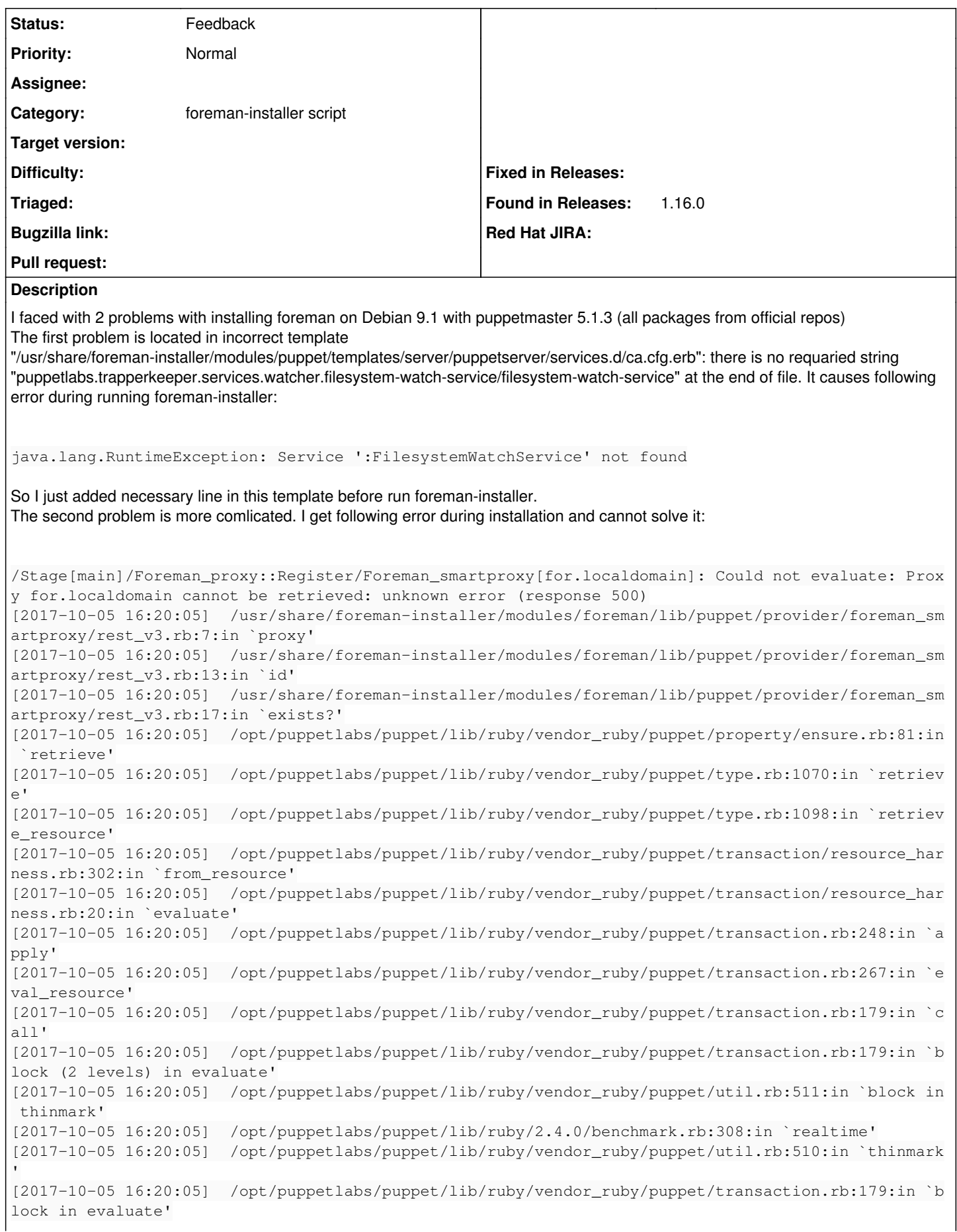

[2017-10-05 16:20:05] /opt/puppetlabs/puppet/lib/ruby/vendor\_ruby/puppet/graph/relationship\_graph .rb:121:in `traverse' [2017-10-05 16:20:06] /opt/puppetlabs/puppet/lib/ruby/vendor\_ruby/puppet/transaction.rb:169:in `e valuate' [2017-10-05 16:20:06] /usr/lib/ruby/vendor\_ruby/kafo/modules/kafo\_configure/lib/puppet/parser/fun ctions/add\_progress.rb:30:in `evaluate\_with\_trigger' [2017-10-05 16:20:06] /opt/puppetlabs/puppet/lib/ruby/vendor\_ruby/puppet/resource/catalog.rb:225: in `block in apply' [2017-10-05 16:20:06] /opt/puppetlabs/puppet/lib/ruby/vendor\_ruby/puppet/util/log.rb:155:in `with \_destination' [2017-10-05 16:20:06] /opt/puppetlabs/puppet/lib/ruby/vendor\_ruby/puppet/transaction/report.rb:14 0:in `as\_logging\_destination' [2017-10-05 16:20:06] /opt/puppetlabs/puppet/lib/ruby/vendor\_ruby/puppet/resource/catalog.rb:224: in `apply' [2017-10-05 16:20:06] /opt/puppetlabs/puppet/lib/ruby/vendor\_ruby/puppet/configurer.rb:172:in `bl ock in apply\_catalog' [2017-10-05 16:20:06] /opt/puppetlabs/puppet/lib/ruby/vendor\_ruby/puppet/util.rb:224:in `block in benchmark' [2017-10-05 16:20:06] /opt/puppetlabs/puppet/lib/ruby/2.4.0/benchmark.rb:308:in `realtime' [2017-10-05 16:20:06] /opt/puppetlabs/puppet/lib/ruby/vendor\_ruby/puppet/util.rb:223:in `benchmar k' [2017-10-05 16:20:06] /opt/puppetlabs/puppet/lib/ruby/vendor\_ruby/puppet/configurer.rb:171:in `ap ply\_catalog' [2017-10-05 16:20:06] /opt/puppetlabs/puppet/lib/ruby/vendor\_ruby/puppet/configurer.rb:344:in `ru n\_internal' [2017-10-05 16:20:06] /opt/puppetlabs/puppet/lib/ruby/vendor\_ruby/puppet/configurer.rb:222:in `bl ock in run' [2017-10-05 16:20:06] /opt/puppetlabs/puppet/lib/ruby/vendor\_ruby/puppet/context.rb:65:in `overri de' [2017-10-05 16:20:06] /opt/puppetlabs/puppet/lib/ruby/vendor\_ruby/puppet.rb:264:in `override' [2017-10-05 16:20:06] /opt/puppetlabs/puppet/lib/ruby/vendor\_ruby/puppet/configurer.rb:196:in `ru n' [2017-10-05 16:20:06] /opt/puppetlabs/puppet/lib/ruby/vendor\_ruby/puppet/application/apply.rb:356 :in `apply\_catalog' [2017-10-05 16:20:06] /opt/puppetlabs/puppet/lib/ruby/vendor\_ruby/puppet/application/apply.rb:280 :in `block (2 levels) in main' [2017-10-05 16:20:06] /opt/puppetlabs/puppet/lib/ruby/vendor\_ruby/puppet/context.rb:65:in `overri de' [2017-10-05 16:20:06] /opt/puppetlabs/puppet/lib/ruby/vendor\_ruby/puppet.rb:264:in `override' [2017-10-05 16:20:06] /opt/puppetlabs/puppet/lib/ruby/vendor\_ruby/puppet/application/apply.rb:280 :in `block in main' [2017-10-05 16:20:06] /opt/puppetlabs/puppet/lib/ruby/vendor\_ruby/puppet/context.rb:65:in `overri de' [2017-10-05 16:20:06] /opt/puppetlabs/puppet/lib/ruby/vendor\_ruby/puppet.rb:264:in `override' [2017-10-05 16:20:06] /opt/puppetlabs/puppet/lib/ruby/vendor\_ruby/puppet/application/apply.rb:233 :in `main' [2017-10-05 16:20:06] /opt/puppetlabs/puppet/lib/ruby/vendor\_ruby/puppet/application/apply.rb:174 :in `run\_command' [2017-10-05 16:20:06] /opt/puppetlabs/puppet/lib/ruby/vendor\_ruby/puppet/application.rb:358:in `b lock in run' [2017-10-05 16:20:06] /opt/puppetlabs/puppet/lib/ruby/vendor\_ruby/puppet/util.rb:666:in `exit\_on\_ fail' [2017-10-05 16:20:06] /opt/puppetlabs/puppet/lib/ruby/vendor\_ruby/puppet/application.rb:358:in `r  $\ln$ ' [2017-10-05 16:20:06] /opt/puppetlabs/puppet/lib/ruby/vendor\_ruby/puppet/util/command\_line.rb:132 :in `run' [2017-10-05 16:20:06] /opt/puppetlabs/puppet/lib/ruby/vendor\_ruby/puppet/util/command\_line.rb:72: in `execute' [2017-10-05 16:20:06] /opt/puppetlabs/puppet/bin/puppet:5:in `<main>' [2017-10-05 16:20:06] /Stage[main]/Foreman\_proxy::Register/Foreman\_smartproxy[for.localdomain]: Failed to call refresh: Proxy for.localdomain cannot be retrieved: unknown error (response 500) [2017-10-05 16:20:08] /Stage[main]/Foreman\_proxy::Register/Foreman\_smartproxy[for.localdomain]: Proxy for.localdomain cannot be retrieved: unknown error (response 500) [2017-10-05 16:20:08] /usr/share/foreman-installer/modules/foreman/lib/puppet/provider/foreman\_sm artproxy/rest\_v3.rb:7:in `proxy' [2017-10-05 16:20:08] /usr/share/foreman-installer/modules/foreman/lib/puppet/provider/foreman\_sm artproxy/rest\_v3.rb:13:in `id'

[2017-10-05 16:20:08] /usr/share/foreman-installer/modules/foreman/lib/puppet/provider/foreman\_sm artproxy/rest\_v3.rb:17:in `exists?' [2017-10-05 16:20:08] /opt/puppetlabs/puppet/lib/ruby/vendor\_ruby/puppet/property/ensure.rb:81:in `retrieve' [2017-10-05 16:20:08] /usr/share/foreman-installer/modules/foreman/lib/puppet/type/foreman\_smartp roxy.rb:72:in `refresh' [2017-10-05 16:20:08] /opt/puppetlabs/puppet/lib/ruby/vendor\_ruby/puppet/transaction/event\_manage r.rb:147:in `process\_callback' [2017-10-05 16:20:08] /opt/puppetlabs/puppet/lib/ruby/vendor\_ruby/puppet/transaction/event\_manage r.rb:34:in `block in process\_events' [2017-10-05 16:20:08] /opt/puppetlabs/puppet/lib/ruby/vendor\_ruby/puppet/transaction/event\_manage r.rb:119:in `block in queued\_events' [2017-10-05 16:20:08] /opt/puppetlabs/puppet/lib/ruby/vendor\_ruby/puppet/transaction/event\_manage r.rb:118:in `each' [2017-10-05 16:20:08] /opt/puppetlabs/puppet/lib/ruby/vendor\_ruby/puppet/transaction/event\_manage r.rb:118:in `queued\_events' [2017-10-05 16:20:08] /opt/puppetlabs/puppet/lib/ruby/vendor\_ruby/puppet/transaction/event\_manage r.rb:33:in `process\_events' [2017-10-05 16:20:08] /opt/puppetlabs/puppet/lib/ruby/vendor\_ruby/puppet/transaction.rb:268:in `e val resource' [2017-10-05 16:20:08] /opt/puppetlabs/puppet/lib/ruby/vendor\_ruby/puppet/transaction.rb:179:in `c all' [2017-10-05 16:20:08] /opt/puppetlabs/puppet/lib/ruby/vendor\_ruby/puppet/transaction.rb:179:in `b lock (2 levels) in evaluate' [2017-10-05 16:20:08] /opt/puppetlabs/puppet/lib/ruby/vendor\_ruby/puppet/util.rb:511:in `block in thinmark' [2017-10-05 16:20:08] /opt/puppetlabs/puppet/lib/ruby/2.4.0/benchmark.rb:308:in `realtime' [2017-10-05 16:20:08] /opt/puppetlabs/puppet/lib/ruby/vendor\_ruby/puppet/util.rb:510:in `thinmark [2017-10-05 16:20:08] /opt/puppetlabs/puppet/lib/ruby/vendor\_ruby/puppet/transaction.rb:179:in `b lock in evaluate' [2017-10-05 16:20:08] /opt/puppetlabs/puppet/lib/ruby/vendor\_ruby/puppet/graph/relationship\_graph .rb:121:in `traverse' [2017-10-05 16:20:08] /opt/puppetlabs/puppet/lib/ruby/vendor\_ruby/puppet/transaction.rb:169:in `e valuate' [2017-10-05 16:20:08] /usr/lib/ruby/vendor\_ruby/kafo/modules/kafo\_configure/lib/puppet/parser/fun ctions/add\_progress.rb:30:in `evaluate\_with\_trigger' [2017-10-05 16:20:08] /opt/puppetlabs/puppet/lib/ruby/vendor\_ruby/puppet/resource/catalog.rb:225: in `block in apply' [2017-10-05 16:20:08] /opt/puppetlabs/puppet/lib/ruby/vendor\_ruby/puppet/util/log.rb:155:in `with \_destination' [2017-10-05 16:20:08] /opt/puppetlabs/puppet/lib/ruby/vendor\_ruby/puppet/transaction/report.rb:14 0:in `as\_logging\_destination' [2017-10-05 16:20:08] /opt/puppetlabs/puppet/lib/ruby/vendor\_ruby/puppet/resource/catalog.rb:224: in `apply' [2017-10-05 16:20:08] /opt/puppetlabs/puppet/lib/ruby/vendor\_ruby/puppet/configurer.rb:172:in `bl ock in apply\_catalog' [2017-10-05 16:20:08] /opt/puppetlabs/puppet/lib/ruby/vendor\_ruby/puppet/util.rb:224:in `block in benchmark' [2017-10-05 16:20:08] /opt/puppetlabs/puppet/lib/ruby/2.4.0/benchmark.rb:308:in `realtime' [2017-10-05 16:20:08] /opt/puppetlabs/puppet/lib/ruby/vendor\_ruby/puppet/util.rb:223:in `benchmar  $k<sub>1</sub>$ [2017-10-05 16:20:08] /opt/puppetlabs/puppet/lib/ruby/vendor\_ruby/puppet/configurer.rb:171:in `ap ply\_catalog' [2017-10-05 16:20:08] /opt/puppetlabs/puppet/lib/ruby/vendor\_ruby/puppet/configurer.rb:344:in `ru n\_internal' [2017-10-05 16:20:08] /opt/puppetlabs/puppet/lib/ruby/vendor\_ruby/puppet/configurer.rb:222:in `bl ock in run' [2017-10-05 16:20:08] /opt/puppetlabs/puppet/lib/ruby/vendor\_ruby/puppet/context.rb:65:in `overri de' [2017-10-05 16:20:08] /opt/puppetlabs/puppet/lib/ruby/vendor\_ruby/puppet.rb:264:in `override' [2017-10-05 16:20:08] /opt/puppetlabs/puppet/lib/ruby/vendor\_ruby/puppet/configurer.rb:196:in `ru n' [2017-10-05 16:20:08] /opt/puppetlabs/puppet/lib/ruby/vendor\_ruby/puppet/application/apply.rb:356 :in `apply\_catalog' [2017-10-05 16:20:08] /opt/puppetlabs/puppet/lib/ruby/vendor\_ruby/puppet/application/apply.rb:280 :in `block (2 levels) in main'

[2017-10-05 16:20:08] /opt/puppetlabs/puppet/lib/ruby/vendor\_ruby/puppet/context.rb:65:in `overri de' [2017-10-05 16:20:08] /opt/puppetlabs/puppet/lib/ruby/vendor\_ruby/puppet.rb:264:in `override' [2017-10-05 16:20:08] /opt/puppetlabs/puppet/lib/ruby/vendor\_ruby/puppet/application/apply.rb:280 :in `block in main' [2017-10-05 16:20:08] /opt/puppetlabs/puppet/lib/ruby/vendor\_ruby/puppet/context.rb:65:in `overri de' [2017-10-05 16:20:08] /opt/puppetlabs/puppet/lib/ruby/vendor\_ruby/puppet.rb:264:in `override' [2017-10-05 16:20:08] /opt/puppetlabs/puppet/lib/ruby/vendor\_ruby/puppet/application/apply.rb:233 :in `main' [2017-10-05 16:20:08] /opt/puppetlabs/puppet/lib/ruby/vendor\_ruby/puppet/application/apply.rb:174 :in `run\_command' [2017-10-05 16:20:08] /opt/puppetlabs/puppet/lib/ruby/vendor\_ruby/puppet/application.rb:358:in `b lock in run' [2017-10-05 16:20:08] /opt/puppetlabs/puppet/lib/ruby/vendor\_ruby/puppet/util.rb:666:in `exit\_on\_ fail' [2017-10-05 16:20:08] /opt/puppetlabs/puppet/lib/ruby/vendor\_ruby/puppet/application.rb:358:in `r un' [2017-10-05 16:20:08] /opt/puppetlabs/puppet/lib/ruby/vendor\_ruby/puppet/util/command\_line.rb:132 :in `run' [2017-10-05 16:20:08] /opt/puppetlabs/puppet/lib/ruby/vendor\_ruby/puppet/util/command\_line.rb:72: in `execute' [2017-10-05 16:20:08] /opt/puppetlabs/puppet/bin/puppet:5:in `<main>' [2017-10-05 16:20:08] Installing Datacat\_fragment[foreman\_proxy::enabled\_features:: [ 99%] [............................................................................... ]Installing Datacat\_fragment[foreman\_proxy::enabled\_features:: [99%] [............................. ................................................... ]Installing Done [100%] [............................................................. ..................]Installing Done [100% ] [...............................................................................] [2017-10-05 16:20:12] Something went wrong! Check the log for ERROR-level output [2017-10-05 16:20:12] \* Foreman is running at https://for.localdomain [2017-10-05 16:20:12] Initial credentials are admin / 7z3q8Et6P79re7VV [2017-10-05 16:20:12] \* Foreman Proxy is running at https://for.localdomain:8443 [2017-10-05 16:20:12] \* Puppetmaster is running at port 8140 [2017-10-05 16:20:12] The full log is at /var/log/foreman-installer/foreman.log

# **History**

#### **#1 - 10/05/2017 11:25 AM - Ewoud Kohl van Wijngaarden**

*- Status changed from New to Need more information*

The first issue should be fixed in RC2 by pulling in theforeman-puppet 8.0.3 which adds compatibility with puppetserver 5.1.

For the second issue we need the know why a HTTP 500 was returned. That should be in /var/log/foreman/production.log.

#### **#2 - 10/05/2017 11:58 AM - Al Man**

*- File foreman-logs.tar.gz added*

Ewoud Kohl van Wijngaarden wrote:

The first issue should be fixed in RC2 by pulling in theforeman-puppet 8.0.3 which adds compatibility with puppetserver 5.1.

For the second issue we need the know why a HTTP 500 was returned. That should be in /var/log/foreman/production.log.

I can't see any useful information in the logs, but I've attached them.

#### **#3 - 10/06/2017 12:38 PM - Ewoud Kohl van Wijngaarden**

I would have expected a request in production.log. Can you see if you hit the correct (v)host when you manually do the HTTP request?

# **#4 - 10/09/2017 03:36 AM - Al Man**

*- File foreman-error.JPG added*

*- File error.log added*

What do you mean? When I go to main web-page of foreman I get following error (see screenshot) Also I'm attaching apache2 error log

## **#5 - 10/09/2017 06:52 AM - Ewoud Kohl van Wijngaarden**

I expected those errors in production.log, not the apache error log. This is the output we need.

#### **#6 - 10/09/2017 07:00 AM - Ivan Necas**

I've seen the issue with "dynflow\_schema\_info" issue some (quite long) time ago, but was never able to reproduce locally/find what the cause for this actually is. Running foreman-rake db:migrate and foreman-rake db:seed might be helpful. If it doesn't help, since it seems like a fresh install, dropping all dynlfow\_\* tables, followed by foreman-rake db:migrate and foreman-rake db:seed might be also worth trying. But as I said, the problem with this issue is the finding a reproducer.

#### **#7 - 10/09/2017 07:55 AM - Al Man**

*- File output.txt added*

Ivan Necas wrote:

I've seen the issue with "dynflow\_schema\_info" issue some (quite long) time ago, but was never able to reproduce locally/find what the cause for this actually is. Running foreman-rake db:migrate and foreman-rake db:seed might be helpful. If it doesn't help, since it seems like a fresh install, dropping all dynlfow\_\* tables, followed by foreman-rake db:migrate and foreman-rake db:seed might be also worth trying. But as I said, the problem with this issue is the finding a reproducer.

These commands didn't help me (even after dropping tables). The full output in attachment.

## **#8 - 11/03/2017 08:29 AM - Al Man**

Any updates for this issue?

#### **#9 - 11/03/2017 09:42 AM - Anonymous**

Any updates for this issue?

#### Which one?

The puppetserver issue should be gone with 1.16RC2, you might need to reset some parameters, see [http://projects.theforeman.org/projects/foreman/wiki/Upgrading\\_from\\_Puppet\\_4\\_to\\_5#Prepare-And-Run-The-Installer](http://projects.theforeman.org/projects/foreman/wiki/Upgrading_from_Puppet_4_to_5#Prepare-And-Run-The-Installer)

The dynflow issue is completely unrelated.

#### **#10 - 12/01/2017 02:58 AM - Anonymous**

*- Status changed from Need more information to Feedback*

# **Files**

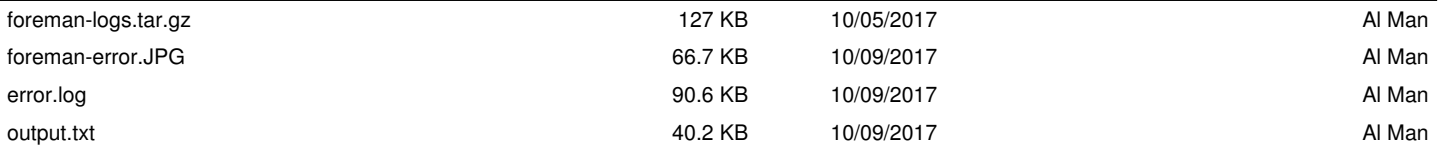